## **МИНОБРНАУКИ РОССИИ** ФЕДЕРАЛЬНОЕ ГОСУДАРСТВЕННОЕ БЮДЖЕТНОЕ ОБРАЗОВАТЕЛЬ-НОЕ УЧРЕЖДЕНИЕ ВЫСШЕГО ОБРАЗОВАНИЯ **«БЕЛГОРОДСКИЙ ГОСУДАРСТВЕННЫЙ ТЕХНОЛОГИЧЕСКИЙ УНИВЕРСИТЕТ им. В.Г.ШУХОВА» (БГТУ им. В. Г. Шухова)**

**УТВЕРЖДАЮ** Директор института энергетики, информационных технологий и управляющих систем канд. техн. наук, доцент А. В. Белоусов  $\frac{a}{2}$   $\frac{c}{2}$ ulacs 2021 г

## **РАБОЧАЯ ПРОГРАММА дисциплины ЦИФРОВЫЕ ПОДСТАНЦИИ**

направление подготовки

13.03.02 Электроэнергетика и электротехника

профиль подготовки

Электроснабжение

Квалификация

бакалавр

Форма обучения

очная

**Институт энергетики, информационных технологий и управляющих систем**

**Кафедра электроэнергетики и автоматики**

Белгород – 2021

Рабочая программа составлена на основании требований:

- Федерального государственного образовательного стандарта высшего образования по направлению подготовки 13.03.02 «Электроэнергетика и электротехника» (уровень бакалавриата), утвержденного приказом Министерства образования и науки Российской Федерации № 144 от 28 февраля 2018 г.;
- плана учебного процесса БГТУ им. В. Г. Шухова, введенного в действие в 2019 году.

Составитель: канд. техн. наук Д. А. Прасол

Рабочая программа обсуждена на заседании кафедры электроэнергетики и автоматики

«15» мая 2021 г., протокол № 11

Заведующий кафедрой: канд. техн. наук, доцент А. В. Белоусов

Рабочая программа согласована с выпускающей кафедрой электроэнергетики и автоматики

Заведующий кафедрой: канд. техн. наук, доцент А. В. Белоусов

«15» мая 2021 г.

Рабочая программа одобрена методической комиссией института энергетики, информационных технологий и управляющих систем

«20» мая 2021 г., протокол № 9

Председатель: канд. техн. наук, доцент **А. Н. Семернин** 

## 1. ПЛАНИРУЕМЫЕ РЕЗУЛЬТАТЫ ОБУЧЕНИЯ ПО ДИСЦИПЛИНЕ

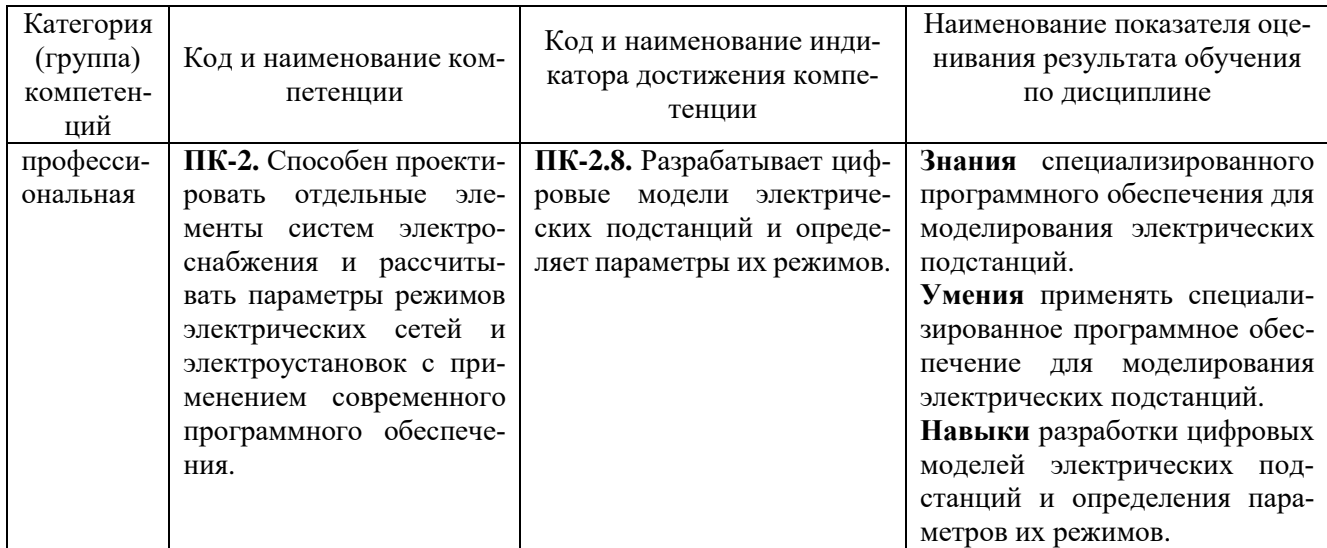

## 2. МЕСТО ДИСЦИПЛИНЫ В СТРУКТУРЕ ОБРАЗОВАТЕЛЬНОЙ ПРОГРАММЫ

1. Компетенция ПК-2. Способен проектировать отдельные элементы систем электроснабжения и рассчитывать параметры режимов электрических сетей и электроустановок с применением современного программного обеспечения.

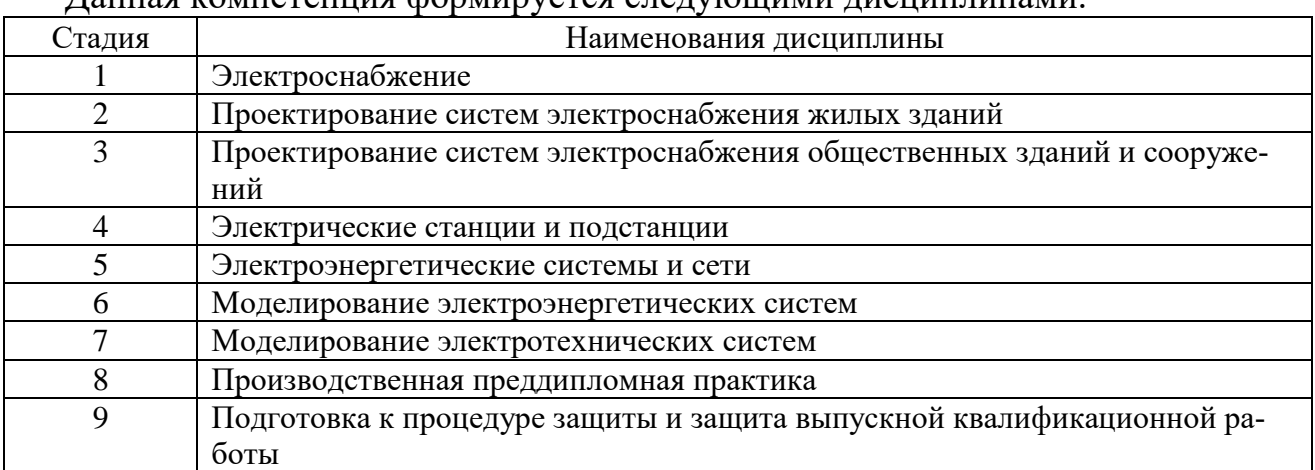

Панная компетенния формируется следующими лисциплинами

## **3. ОБЪЕМ ДИСЦИПЛИНЫ**

Общая трудоемкость дисциплины составляет 5 зач. единиц, 180 часов. Форма промежуточной аттестации экзамен (8 семестр).

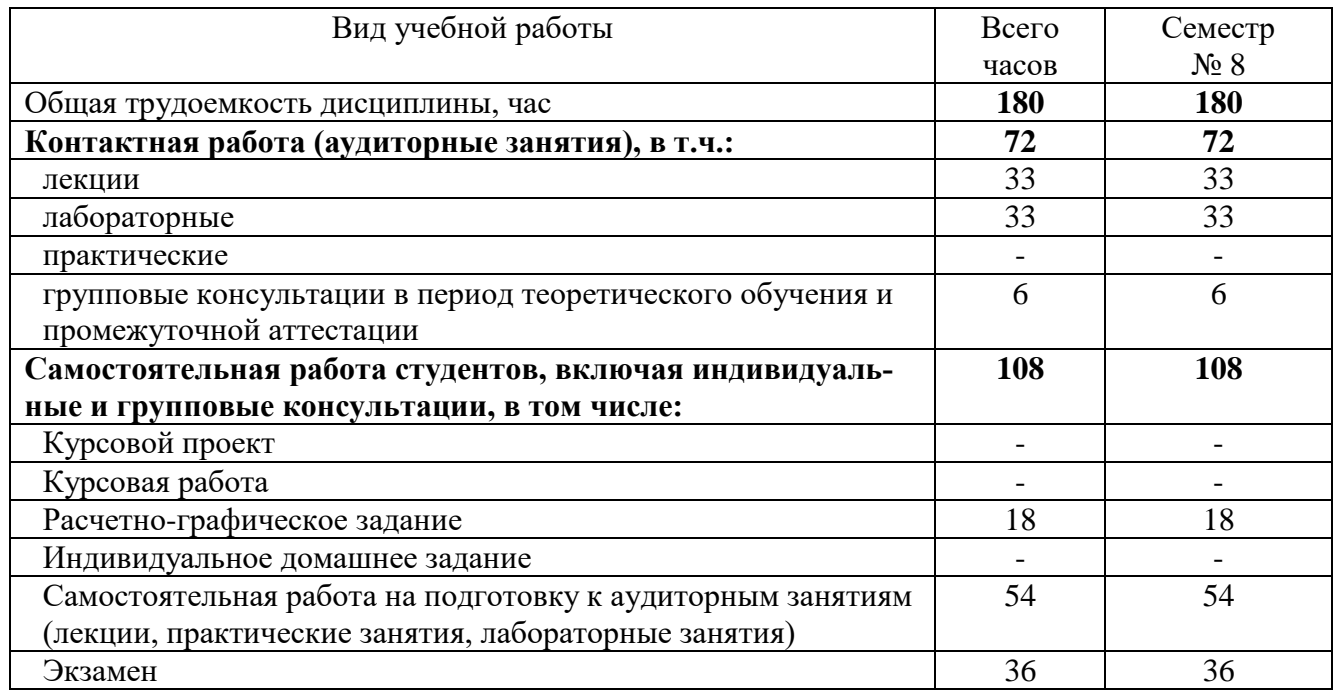

# **4. СОДЕРЖАНИЕ ДИСЦИПЛИНЫ**

## **4.1 Наименование тем, их содержание и объем Курс 4 Семестр 8**

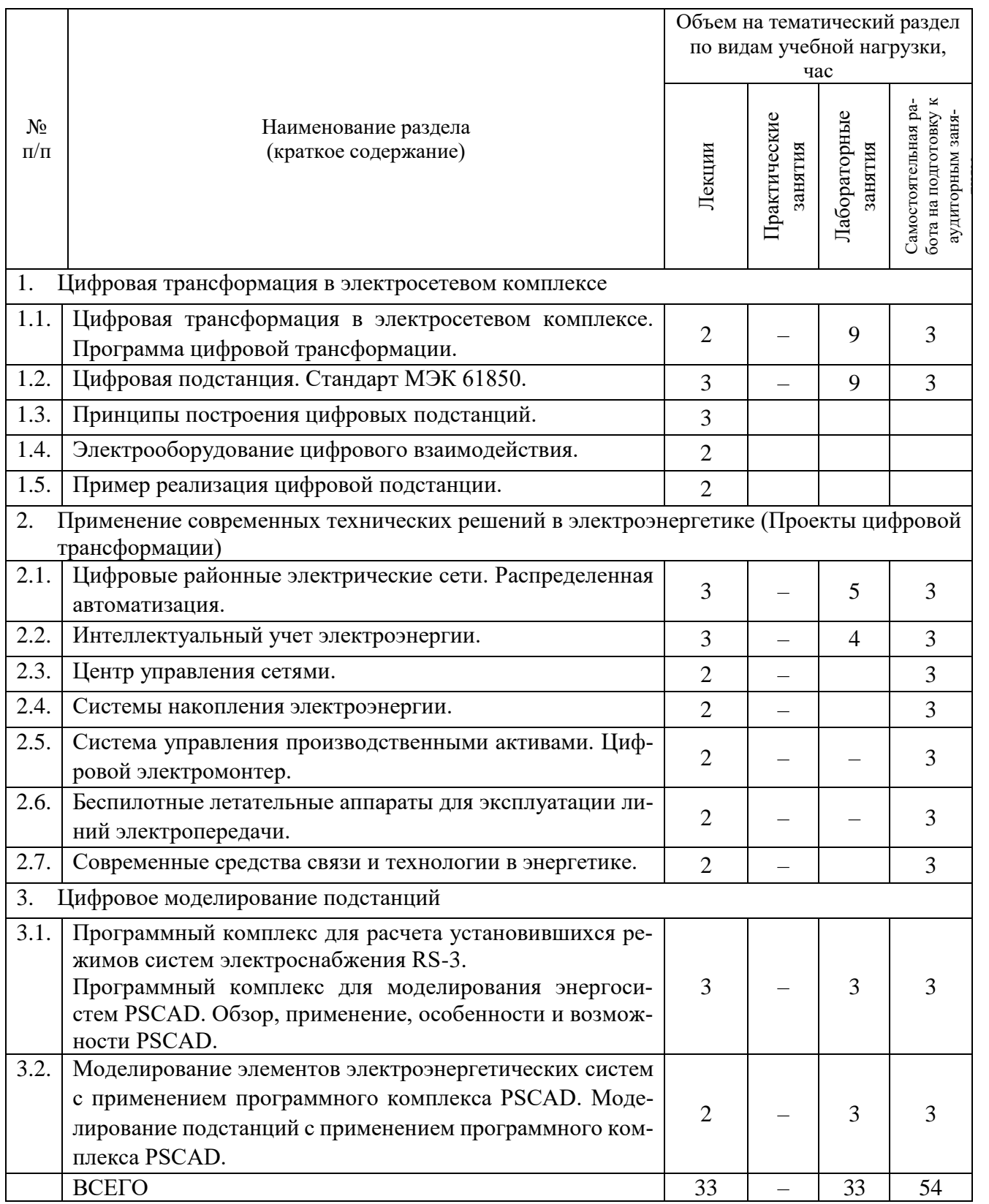

## **4.2. Содержание практических (семинарских) занятий**

Практические занятия учебным планом не предусмотрены.

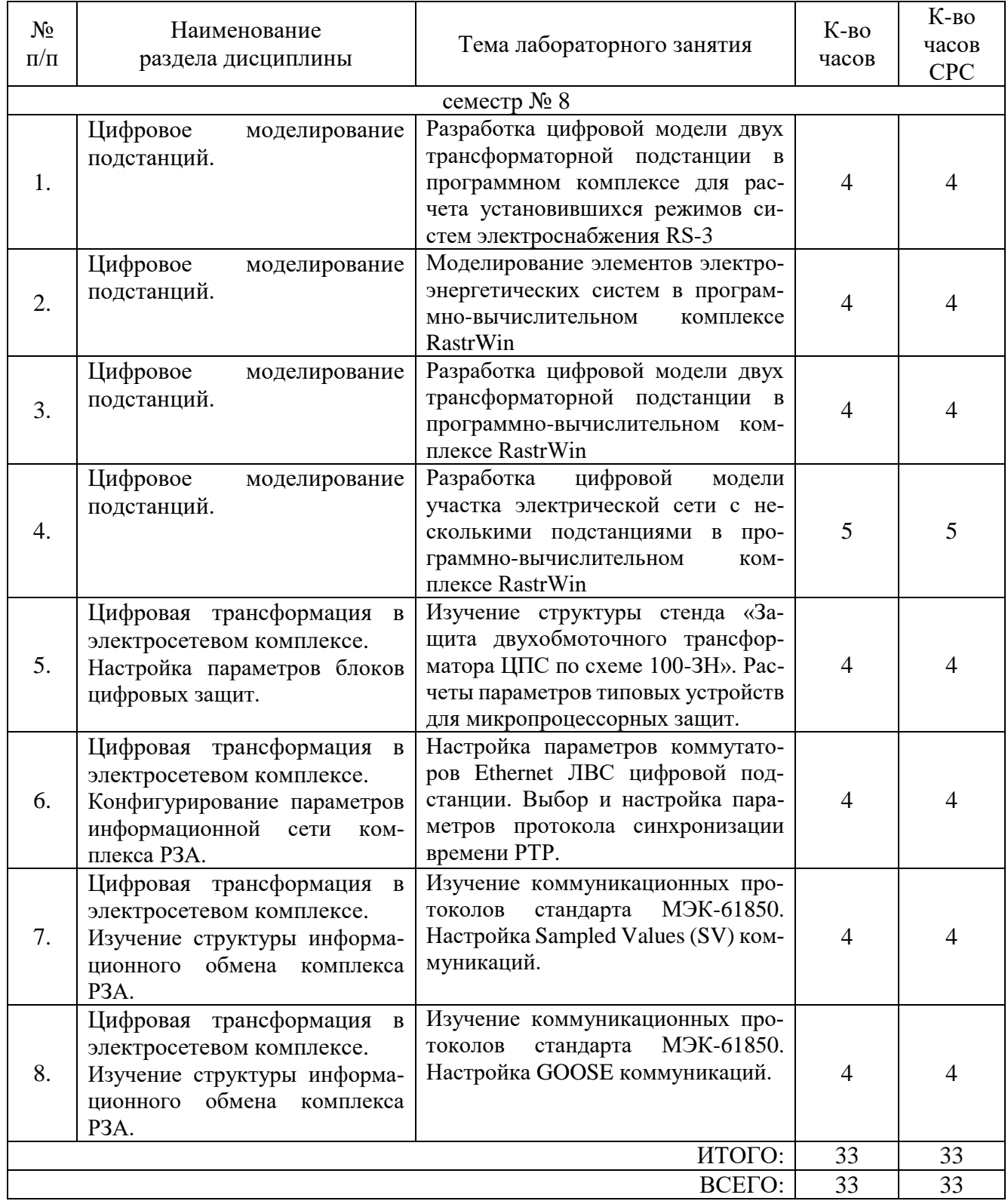

## **4.3. Содержание лабораторных занятий**

#### **4.4. Содержание курсового проекта/работы**

Курсовая проект/работа учебным планом не предусмотрена.

### **4.5. Содержание расчетно-графического задания**

Учебным планом предусмотрено РГЗ, посвященное разработке структурной схемы цифровой подстанции. Задание сформировано с целью приобретения студентами способностей разработки структуры цифровой подстанции с применением специализированного современного программного обеспечения.

#### Залание

### Основные залачи

Сформировать исходные данные подстанции.  $1_{-}$ 

Представить полную однолинейную принципиальную схему подстанции  $2.$ (без указания оборудования, подлежащего выбору).

Произвести выбор основного электрооборудования с поддержкой стан-3. дарта МЭК 61850 - измерительных трансформаторов тока и напряжения в РУ ВН, выключателей (при возможности).

Разработать и представить структурную схему цифровой подстанции 4. (подстанции с применением цифровых решений).

### Краткие методические указания

 $\mathbf{1}$ . Сформировать исходные данные подстанции в соответствие с вариантом задания (табл. 1). Вариант – номер по журналу.

 $\overline{2}$ . Максимальные рабочие токи в основных цепях подстанции взять по результатам моделирования подстанции (лабораторная работа № 1 и лабораторная работа № 3). Максимальные рабочие токи представить в табличном виде.

Величину периодической составляющей тока трехфазного короткого за-3. мыкания в начальный момент времени в соответствующих точках схемы подстанции принять равной  $(10+n)$ · $\boldsymbol{I}_{max}$ , где  $\boldsymbol{n}$  – номер варианта.

Для определения ударных токов ударные коэффициенты принять рав- $\mathcal{A}_{\cdot}$ ными:  $1,2 - \text{для PV BH}$ ;  $1,5 - \text{для PV HH}$ .

5. Определить тепловые импульсы. Постоянную времени переходного процесса принять равной: 0,008 с – для РУ ВН; 0,01 – для РУ НН. Время действия релейной защиты с учетом селективности принять равным: 2 с – для РУ ВН; 1 с – для РУ НН. Полное время отключения соответствующего выключателя принять равным в соответствие с его паспортными данными.

6. Выполнить выбор и проверку основного электрооборудования с поддержкой стандарта МЭК 61850 в табличном виде.

Разработать и представить структурную схему цифровой подстанции 7. (подстанции с применением цифровых решений). На схеме представить наименование (марки) о основные паспортные данные выбранного основного электрооборудования с поддержкой стандарта МЭК 61850.

### Исходные данные для разработки цифровой двух трансформаторной подстаннии

Объектом построения является двух трансформаторная тупиковая понизительная подстанция с двумя распределительными устройствами заданных классов напряжений (табл. 1). Питание подстанции осуществляется по двум тупиковым линиям от двух независимых источников питания. Протяженности питающих воздушных линий и марки проводов заданы в табл. 1. На подстанции установлены два силовых трансформатора, марки которых приведены в исходных данных. Схема распределительного устройства ВН - два блока «линия - трансформатор», схема распределительного устройства НН - одна рабочая секционированная выключателем система сборных шин. От распределительного устройства НН отходит заданное число воздушных линий (табл. 1). Нагрузка подстанции представлена в виде

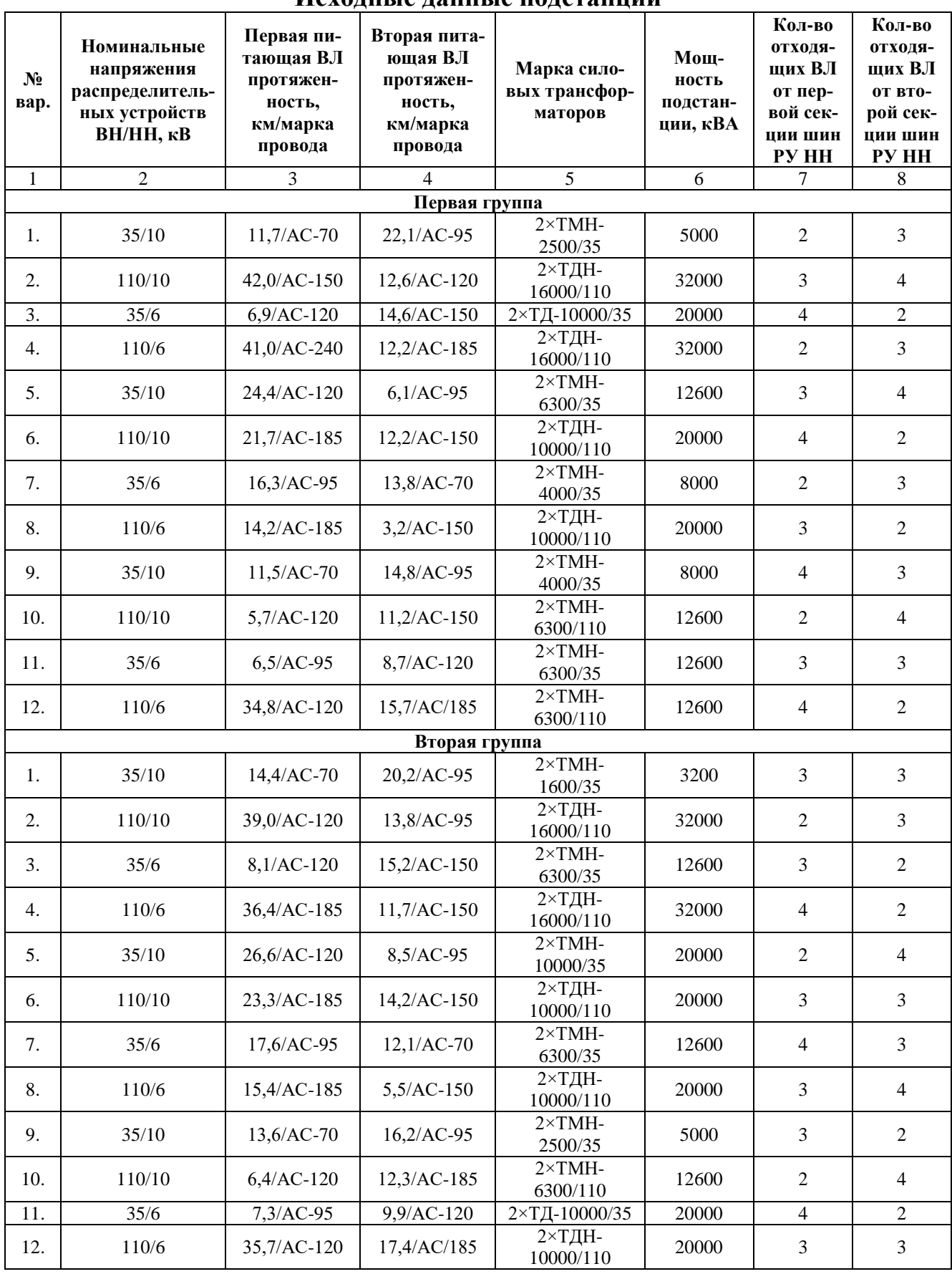

#### **Исходные данные подстанции**

*Таблица 1*

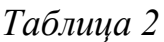

|                  |                |                |                |      | пслодные данные по нагрузкам отлодящих липии подстанции |      |               |      |           |      |           |      |           |      |  |  |  |  |
|------------------|----------------|----------------|----------------|------|---------------------------------------------------------|------|---------------|------|-----------|------|-----------|------|-----------|------|--|--|--|--|
|                  |                | Отходящая      | Отходящая      |      | Отходящая                                               |      | Отходящая     |      | Отходящая |      | Отходящая |      | Отходящая |      |  |  |  |  |
| $N_2$            | линия №1       |                | линия №2       |      | линия №3                                                |      | линия №4      |      | линия №5  |      | линия №6  |      | линия №7  |      |  |  |  |  |
| вар.             | Р,             | Q,             | Р,             | Q,   | Р,                                                      | Q,   | Ρ,            | Q,   | Р,        | Q,   | Р,        | Q,   | Р,        | Q,   |  |  |  |  |
|                  | кВт            | квар           | кВт            | квар | кВт                                                     | квар | кВт           | квар | кВт       | квар | кВт       | квар | кВт       | квар |  |  |  |  |
| $\mathbf{1}$     | $\overline{2}$ | $\overline{3}$ | $\overline{4}$ | 5    | 6                                                       | 7    | 8             | 9    | 10        | 11   | 12        | 13   | 14        | 15   |  |  |  |  |
|                  |                |                |                |      |                                                         |      | Первая группа |      |           |      |           |      |           |      |  |  |  |  |
| 1.               | 520            | 208            | 547            | 219  | 505                                                     | 202  | 580           | 232  | 522       | 209  | 419       | 168  | 428       | 171  |  |  |  |  |
| $\overline{2}$ . | 2713           | 1085           | 2574           | 1029 | 2624                                                    | 1049 | 2633          | 1053 | 2643      | 1057 | 2619      | 1047 | 2711      | 1084 |  |  |  |  |
| $\overline{3}$ . | 1776           | 710            | 1734           | 693  | 1756                                                    | 702  | 1788          | 715  | 1767      | 707  | 1617      | 647  | 1683      | 673  |  |  |  |  |
| 4.               | 2620           | 1048           | 2675           | 1070 | 2653                                                    | 1061 | 2733          | 1093 | 2671      | 1068 | 2679      | 1071 | 2613      | 1045 |  |  |  |  |
| 5.               | 1013           | 405            | 1180           | 472  | 1112                                                    | 445  | 1156          | 462  | 1166      | 466  | 1089      | 436  | 1128      | 451  |  |  |  |  |
| 6.               | 1625           | 650            | 1693           | 677  | 1640                                                    | 656  | 1638          | 655  | 1646      | 658  | 1786      | 714  | 1683      | 673  |  |  |  |  |
| $\overline{7}$ . | 661            | 264            | 668            | 267  | 829                                                     | 331  | 788           | 315  | 800       | 320  | 818       | 327  | 769       | 307  |  |  |  |  |
| 8.               | 1674           | 669            | 1714           | 685  | 1786                                                    | 714  | 1736          | 694  | 1743      | 697  | 1618      | 647  | 1762      | 705  |  |  |  |  |
| 9.               | 746            | 298            | 678            | 271  | 770                                                     | 308  | 655           | 262  | 651       | 260  | 652       | 261  | 740       | 296  |  |  |  |  |
| 10.              | 1010           | 404            | 1078           | 431  | 1010                                                    | 404  | 1071          | 428  | 1118      | 447  | 1197      | 479  | 1199      | 480  |  |  |  |  |
| 11.              | 1092           | 437            | 1126           | 450  | 1194                                                    | 478  | 1025          | 410  | 1048      | 419  | 1042      | 417  | 1114      | 446  |  |  |  |  |
| 12.              | 1059           | 424            | 1107           | 443  | 1173                                                    | 469  | 1066          | 426  | 1162      | 465  | 1038      | 415  | 1083      | 433  |  |  |  |  |
| Вторая группа    |                |                |                |      |                                                         |      |               |      |           |      |           |      |           |      |  |  |  |  |
| 1.               | 272            | 109            | 266            | 106  | 287                                                     | 115  | 448           | 179  | 267       | 107  | 282       | 113  | 352       | 141  |  |  |  |  |
| 2.               | 2700           | 1080           | 2668           | 1067 | 2659                                                    | 1063 | 2709          | 1083 | 2602      | 1041 | 2712      | 1085 | 2660      | 1064 |  |  |  |  |
| $\overline{3}$ . | 1074           | 430            | 1098           | 439  | 1112                                                    | 445  | 1125          | 450  | 1188      | 475  | 1091      | 436  | 1067      | 427  |  |  |  |  |
| 4.               | 2723           | 1089           | 2745           | 1098 | 2617                                                    | 1047 | 2640          | 1056 | 2574      | 1029 | 2630      | 1052 | 2551      | 1020 |  |  |  |  |
| 5.               | 1705           | 682            | 1674           | 669  | 1771                                                    | 708  | 1756          | 702  | 1750      | 700  | 1635      | 654  | 1651      | 660  |  |  |  |  |
| 6.               | 1649           | 659            | 1667           | 667  | 1598                                                    | 639  | 1630          | 652  | 1791      | 716  | 1791      | 716  | 1707      | 683  |  |  |  |  |
| 7.               | 1201           | 480            | 1080           | 432  | 1080                                                    | 432  | 1046          | 418  | 1161      | 464  | 1183      | 473  | 1127      | 451  |  |  |  |  |
| 8.               | 1665           | 666            | 1664           | 665  | 1607                                                    | 643  | 1597          | 639  | 1730      | 692  | 1726      | 690  | 1663      | 665  |  |  |  |  |
| 9.               | 414            | 166            | 455            | 182  | 558                                                     | 223  | 547           | 219  | 434       | 174  | 483       | 193  | 500       | 200  |  |  |  |  |
| 10.              | 1019           | 408            | 1060           | 424  | 1037                                                    | 415  | 1014          | 406  | 1192      | 477  | 1095      | 438  | 1081      | 432  |  |  |  |  |
| 11.              | 1610           | 644            | 1713           | 685  | 1602                                                    | 641  | 1629          | 651  | 1791      | 716  | 1668      | 667  | 1721      | 688  |  |  |  |  |
| 12.              | 1710           | 684            | 1664           | 665  | 1607                                                    | 643  | 1757          | 703  | 1625      | 650  | 1768      | 707  | 1732      | 693  |  |  |  |  |

**Исходные данные по нагрузкам отходящих линий подстанции**

В заключении сделать выводы по проделанной работе. Составить список использованной литературы.

### **Структура отчета расчетно-графического задания**

Расчетно-графическое задание должно содержать следующие обязательные разделы:

Титульный лист с указанием **номера зачетной книжки** и **номера по журналу**. Содержание.

Введение (цель работы, исходные данные и постановка задачи).

- 1. Краткие теоретические сведения.
- 2. Исходные данные подстанции.
- 3. Выбор основного электрооборудования.
- 4. Разработка структурной схем цифровой подстанции.

Заключение (выводы по проделанной работе).

Список литературы.

Список литературы выполняется в соответствии с ГОСТ 7.0.100-2018 СИБИД «Библиографическая запись. Библиографическое описание. Общие правила составления».

## **5. ОЦЕНОЧНЫЕ МАТЕРИАЛЫ ДЛЯ ПРОВЕДЕНИЯ ТЕКУЩЕГО КОН-ТРОЛЯ, ПРОМЕЖУТОЧНОЙ АТТЕСТАЦИИ**

#### **5.1. Реализация компетенций**

**1. Компетенция ПК-2.** Способен проектировать отдельные элементы систем электроснабжения и рассчитывать параметры режимов электрических сетей и электроустановок с применением современного программного обеспечения.

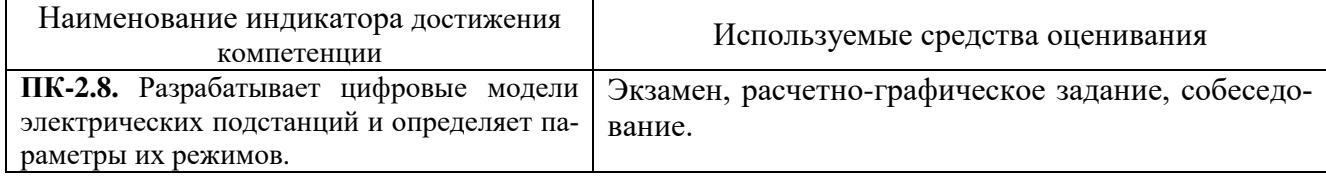

## **5.2. Типовые контрольные задания для промежуточной аттестации**

**Промежуточная аттестация** осуществляется в конце **8-го семестра** после завершения изучения дисциплины в форме **Экзамена**.

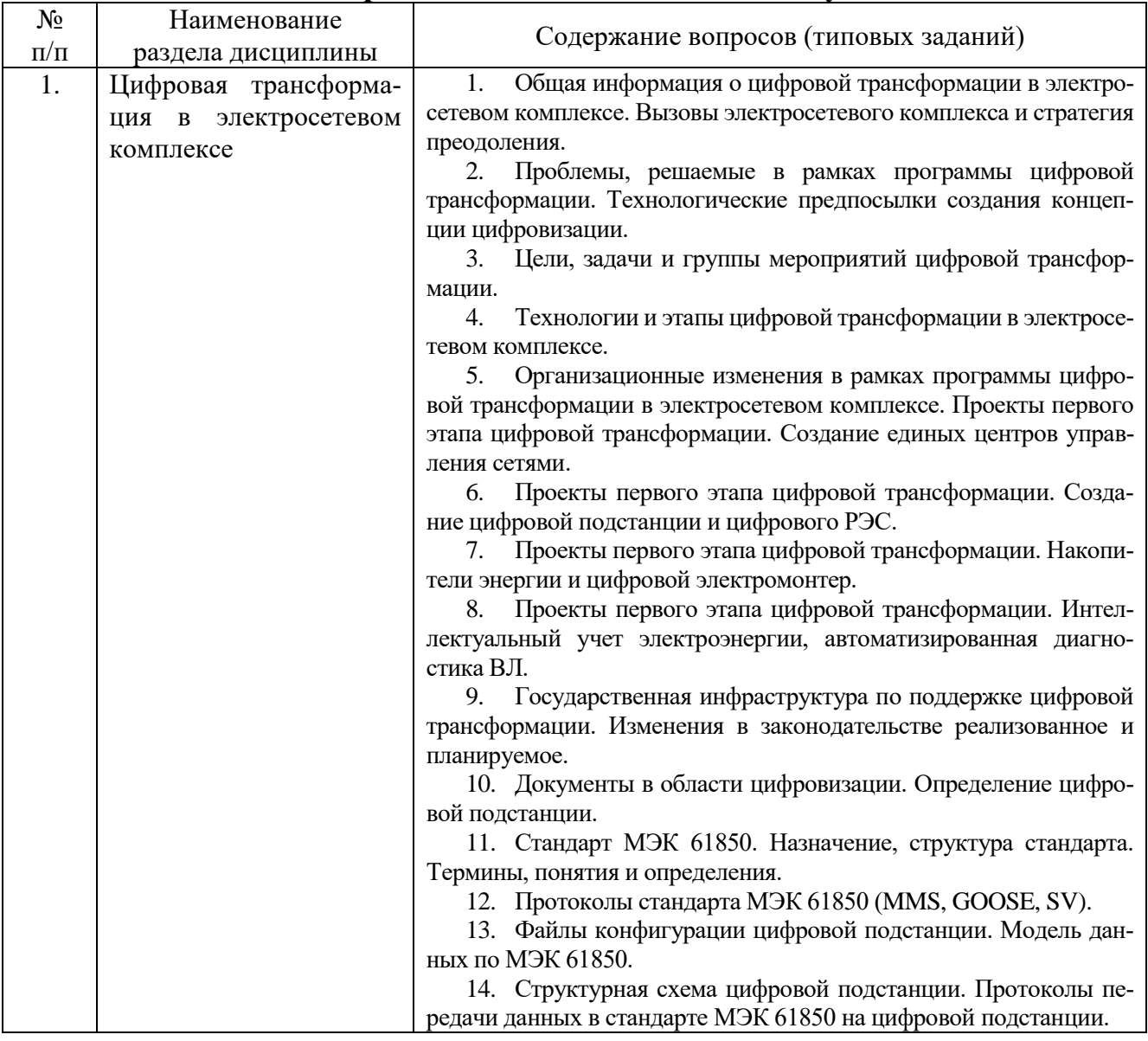

## **Вопросы для подготовки к экзамену**

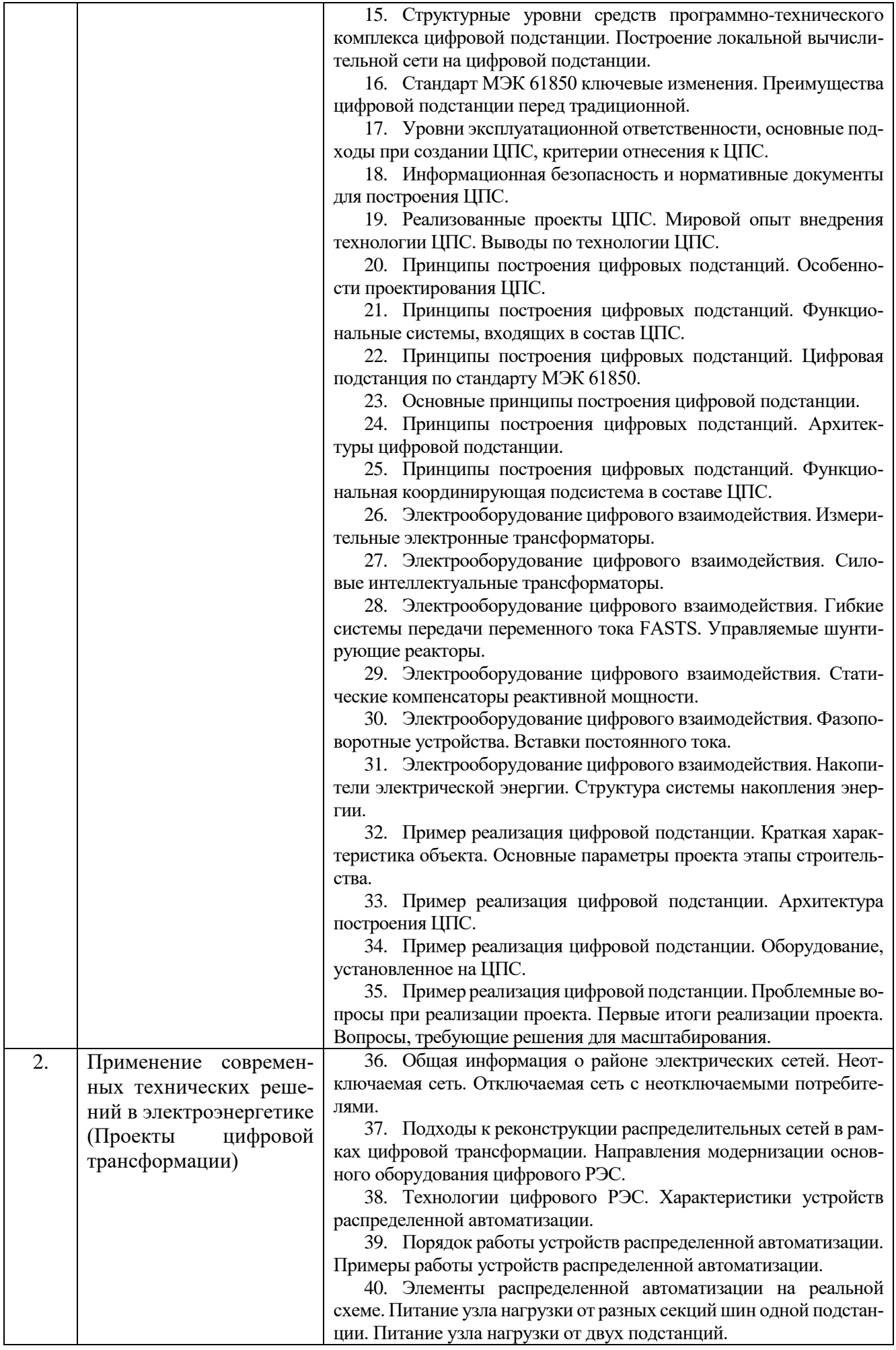

41. Реклоузер. Определение и назначение. Конструктивное исполнение. Характеристики. Варианты использования.

42. Управляемый выключатель нагрузки. Определение и назначение. Конструктивное исполнение. Характеристики. Варианты использования.

43. Управляемый разъединитель. Индикаторы короткого замыкания. Характеристики индикаторов КЗ. Пример работы индикаторов КЗ.

44. Управляемый стабилизатор напряжения. Современные технологии для распределительных сетей.

45. Выводы по масштабной автоматизации распределительных сетей в рамках цифровой трансформации.

46. Базовые аспекты учета и передачи электроэнергии. Общая информация о приборах учета: схемы подключения, маркировка, варианты конструктивного исполнения.

47. Общая информация об измерительных трансформаторах тока, их применение в интеллектуальном учете электроэнергии.

48. Формирование балансов электроэнергии. Проблемы формирования полезного отпуска электроэнергии.

49. Нормативно-правовая база. Законодательные требования по учету электроэнергии. Современные изменения законодательства.

50. Ключевые изменения модели деятельности по учету электроэнергии в рамках ФЗ №522. Другие изменения, введенные ФЗ №35-ФЗ.

51. Эволюция функционала приборов учета ЭЭ. Структура автоматизированной системы учета электроэнергии. Информационно-вычислительный комплекс верхнего уровня.

52. Структура потерь ЭЭ. Достоинства и ограничения существующего процесса отыскания нетехнологических потерь.

53. Программный комплекс для анализа потребителей. Предпосылки совмещения функций АИСКУЭ и телемеханики.

54. Структурная схема автоматизации ТП 6-20/0,4 кВ. Выводы и ключевые тезисы по интеллектуальному учету ЭЭ.

55. Организационная структура оперативно-технологического и ситуационного управления. Диспетчерские пункты центров управления сетями до реорганизации.

56. Существующие модели оперативно-технологического управления. Анализ существующих моделей. Возможные варианты целевых моделей оперативно-технологического управления.

57. Создание единых центров управления сетями. Организация оперативно-технологического и ситуационного управления.

58. Организационная структура центров управления сетями. Схема организации каналов связи взаимодействия. Организация информационного обмена между структурными подразделениями.

59. Схема распределения оборудования и ЛЭП по способу управления. Изменение процесса оперативного управления сетью 0,4 кВ.

60. Требования к оперативно-информационному комплексу ЦУС. Цифровая радиосвязь. Введение региональной ГИС и навигационных систем автотранспорта. Внедрение систем видео регистрации.

61. Результаты и эффекты создания единого ЦУС 0,4-110 кВ.

62. Актуальность применения СНЭ. Особенности литий ионных аккумуляторных батарей. Уникальные свойства литий ионных аккумуляторных батарей. Назначение литий ионных аккумуляторных батарей.

63. Системы накопления электроэнергии элемент современной энергосистемы. Определение систем накопления электрической

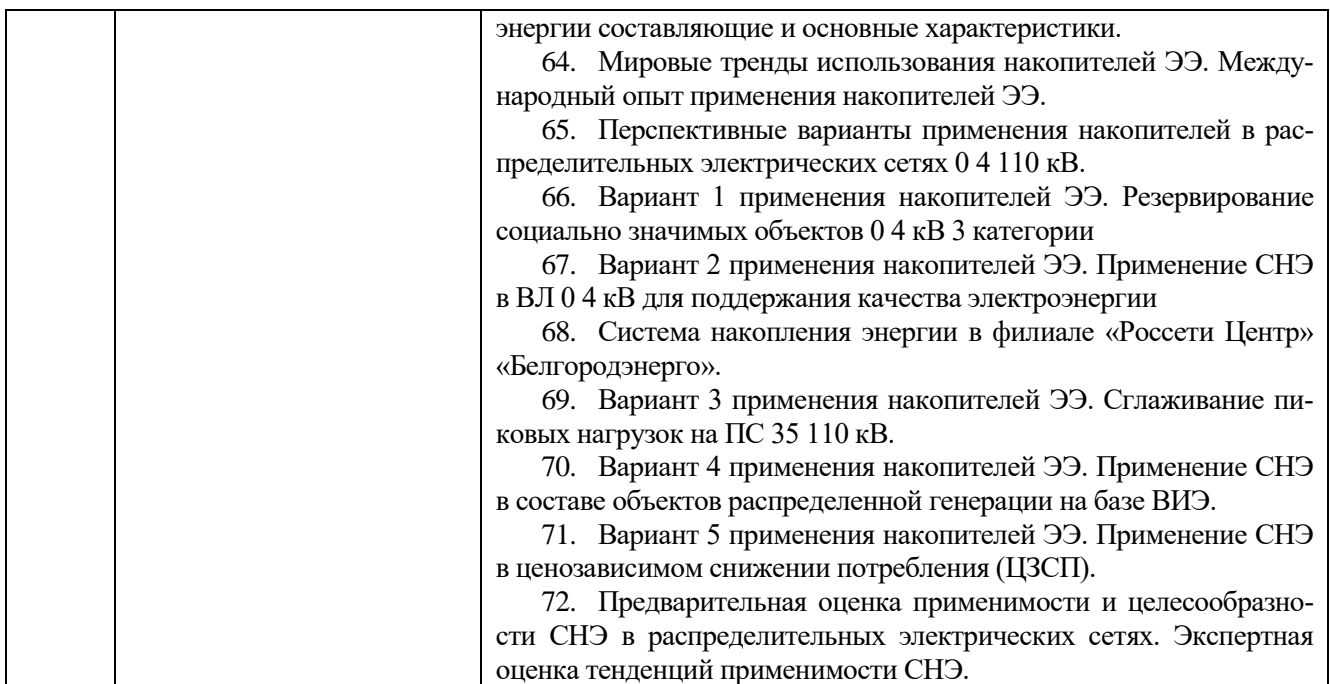

#### **Вопросы для подготовки к зачету**

Зачет учебным планом не предусмотрен.

# **Перечень контрольных материалов для защиты курсового проекта/курсовой работы**

# Курсовая работа/проект учебным планом не предусмотрена.

### **5.3. Типовые контрольные задания (материалы) для текущего контроля в семестре**

**Текущий контроль** осуществляется в течение **8-го** семестра в форме защиты лабораторных работ, выполнения и защиты расчетно-графического задания.

### **Примеры типовых вопросов для защиты РГЗ**

1. Основные принципы построения цифровых подстанций?

2. Основные отличия структурной схемы традиционной подстанции от цифровой подстанции?

- 3. Уровень процесса?
- 4. Уровень присоединения?
- 5. Уровень подстанции?

6. Сравнительный анализ существующих систем электрических подстанций?

- 7. Цифровой «двойник» ПС основные положения?
- 8. Основные положение протокола МЭК18650?
- 9. Особенности реализации Архитектуры I цифровой подстанции?
- 10. Особенности реализации Архитектуры II цифровой подстанции?
- 11. Особенности реализации Архитектуры III цифровой подстанции?

12. Выбор и проверка цифровых трансформаторов тока (ЦТТ), поддерживающего стандарт МЭК 61850?

13. Выбор и проверка цифровых трансформаторов напряжения, поддерживающего стандарт МЭК 61850?

#### **Защита лабораторных работ**

Целью лабораторных работ является изучение технологий цифровой коммуникации, применяемых на объектах электроэнергетики. Рассматриваются основные принципы построения и функционирования микропроцессорных устройств, их назначение в рамках цифровой подстанции.

В лабораторном практикуме по дисциплине представлен перечень лабораторных работ, обозначены цель и задачи, необходимые теоретические и методические указания к работе, приведен порядок выполнения работы, содержание отчета и перечень контрольных вопросов.

Защита лабораторных работ возможна после проверки правильности выполнения работы и оформления отчета. Защита проводится в форме собеседования преподавателя со студентом по теме лабораторной работы. Примерный перечень контрольных вопросов для защиты лабораторных работ представлен в таблице.

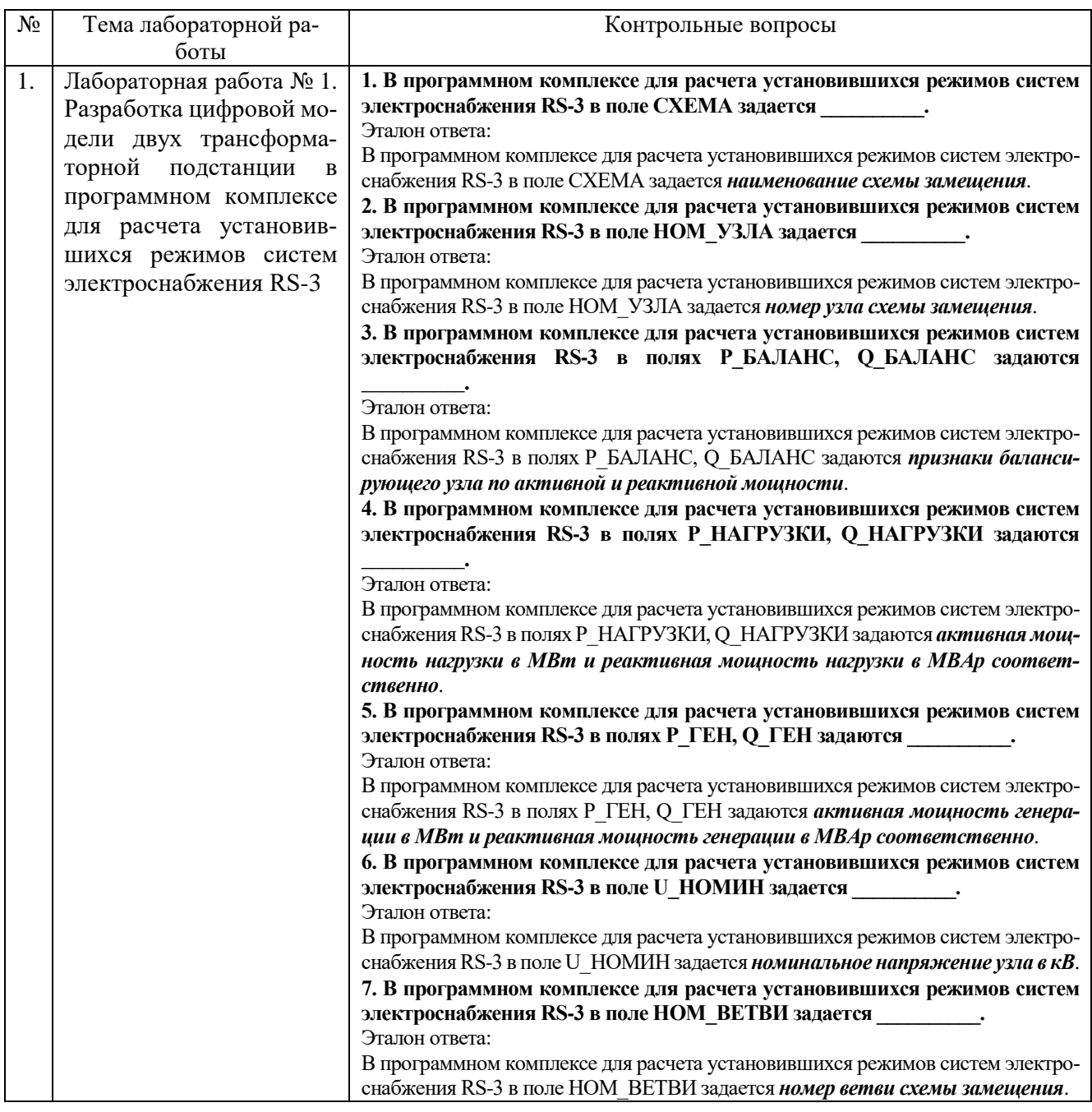

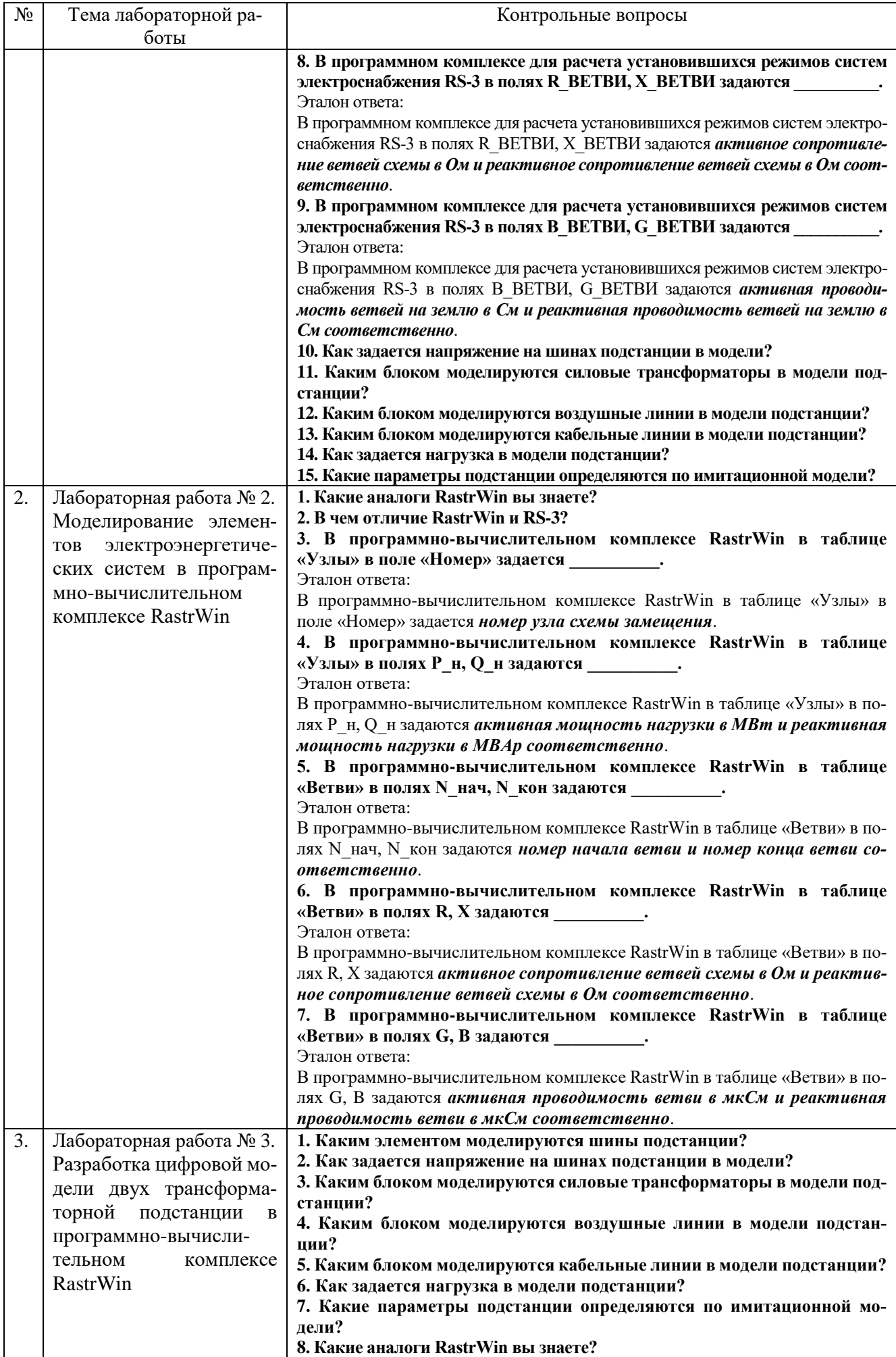

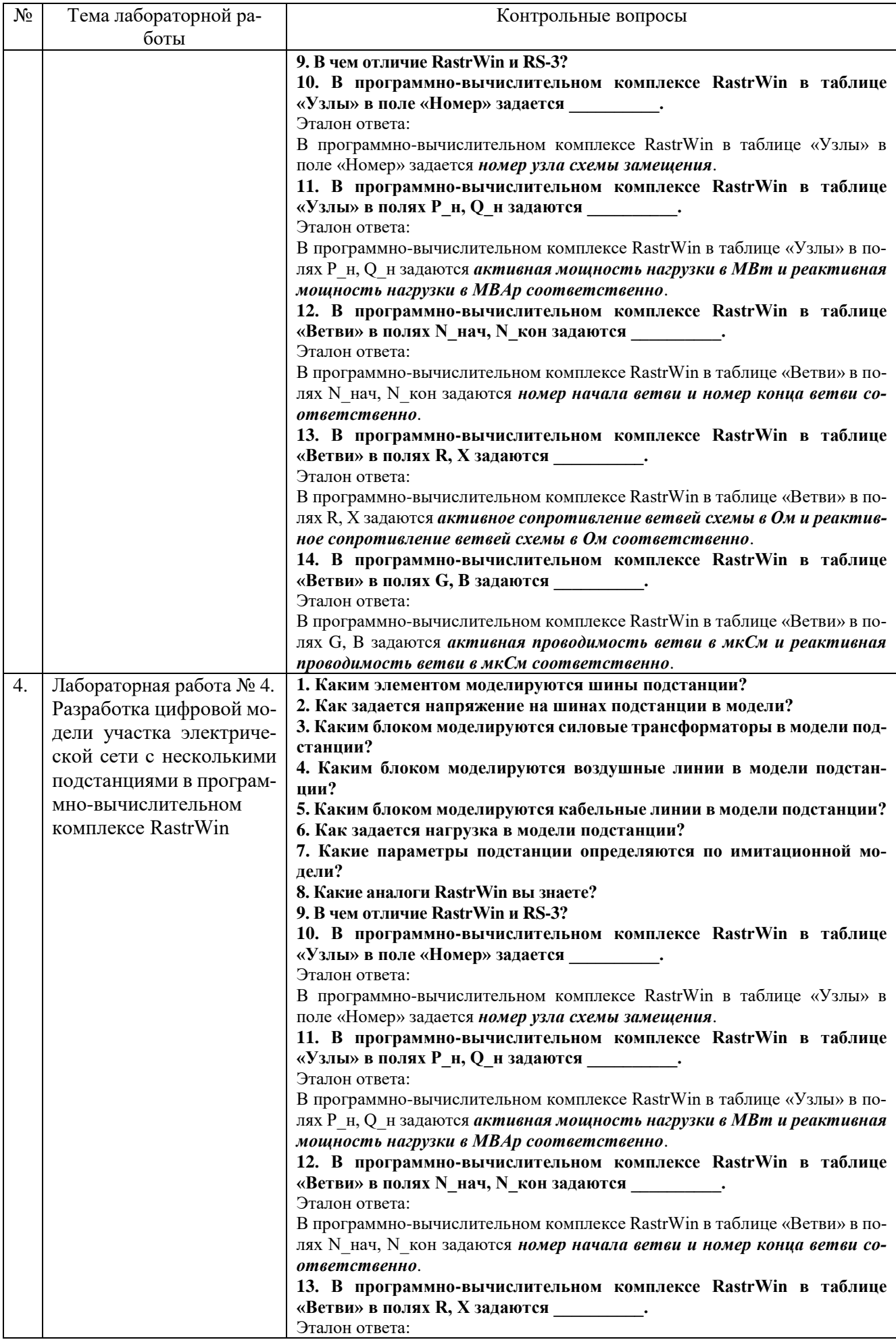

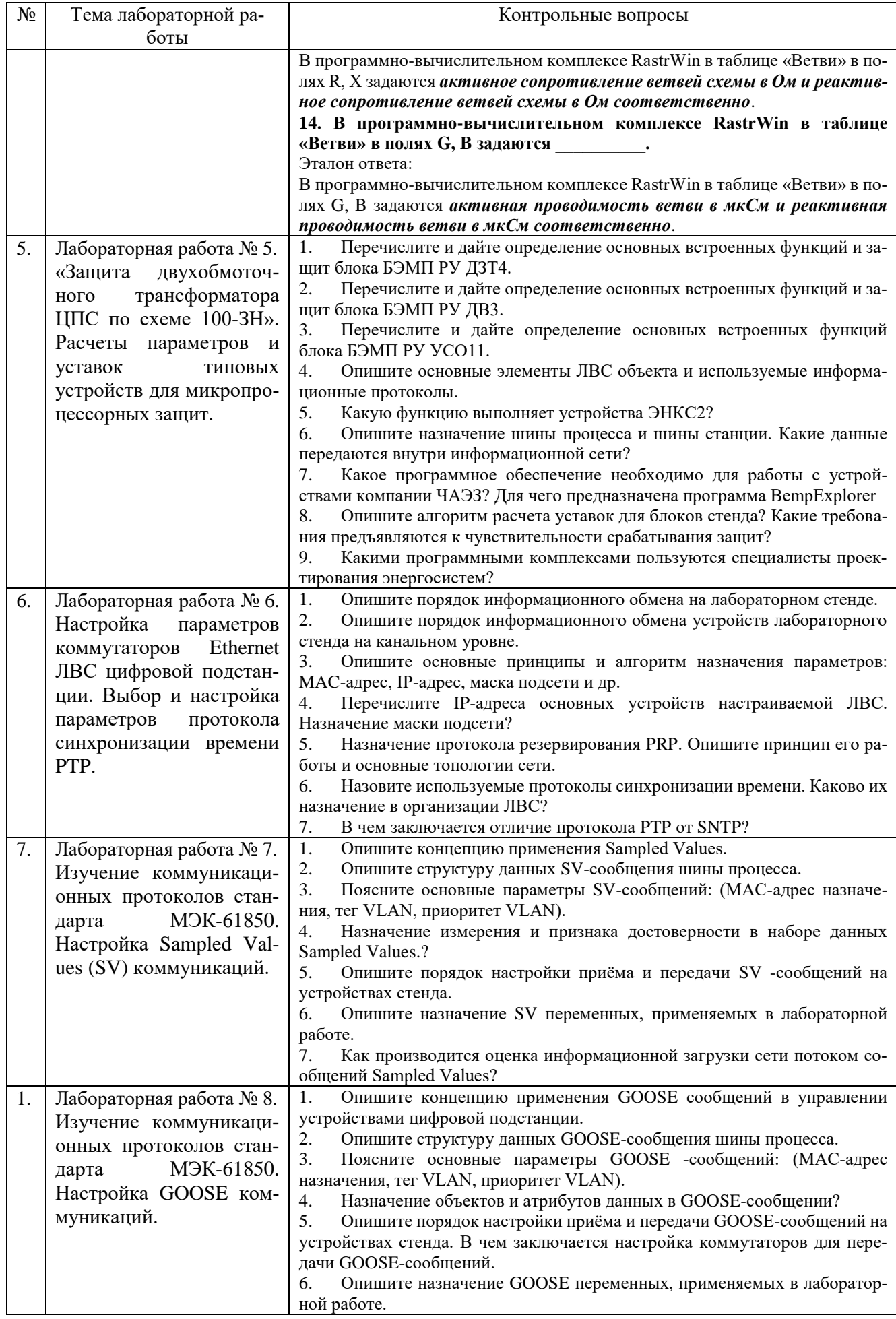

### **5.4. Описание критериев оценивания компетенций и шкалы оценивания**

При промежуточной аттестации в форме экзамена (**8-й** семестр) используется следующая шкала оценивания: 2 – неудовлетворительно, 3 – удовлетворительно, 4 – хорошо, 5 – отлично.

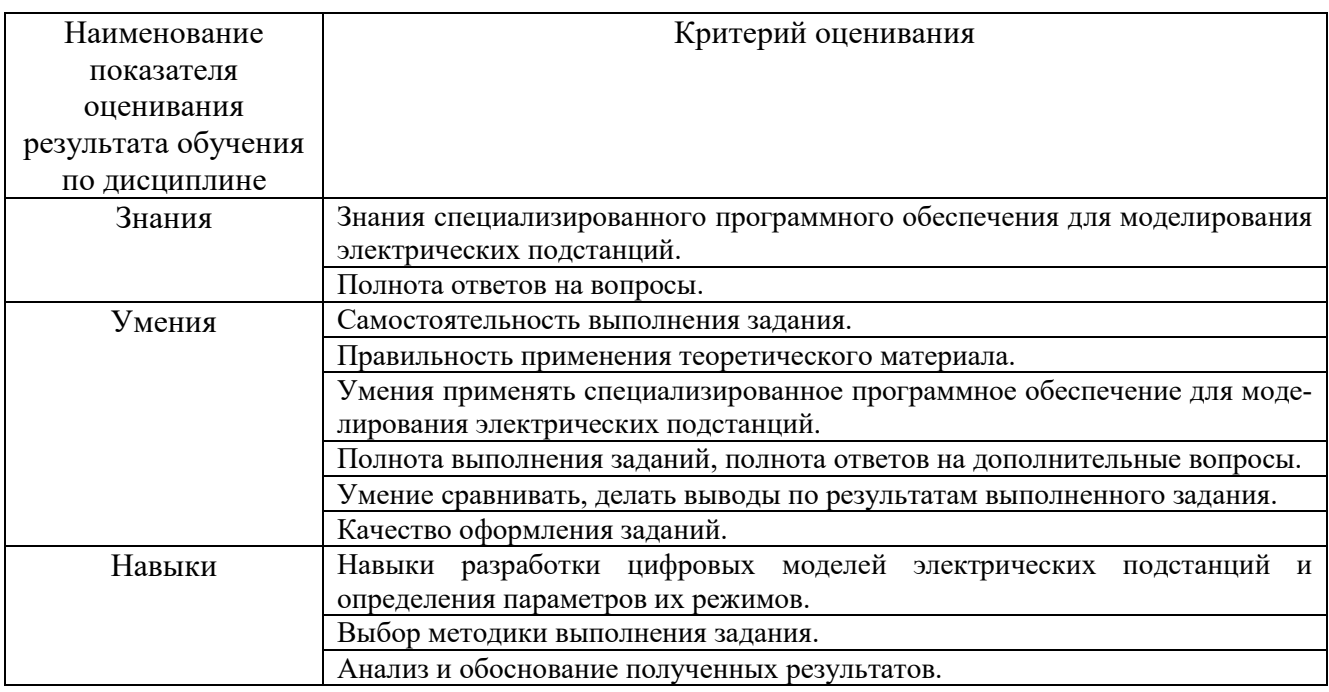

Оценка преподавателем выставляется интегрально с учётом всех показателей и критериев оценивания.

# При промежуточной аттестации в форме **экзамена:**

### Оценка сформированности компетенций по показателю *Знания*.

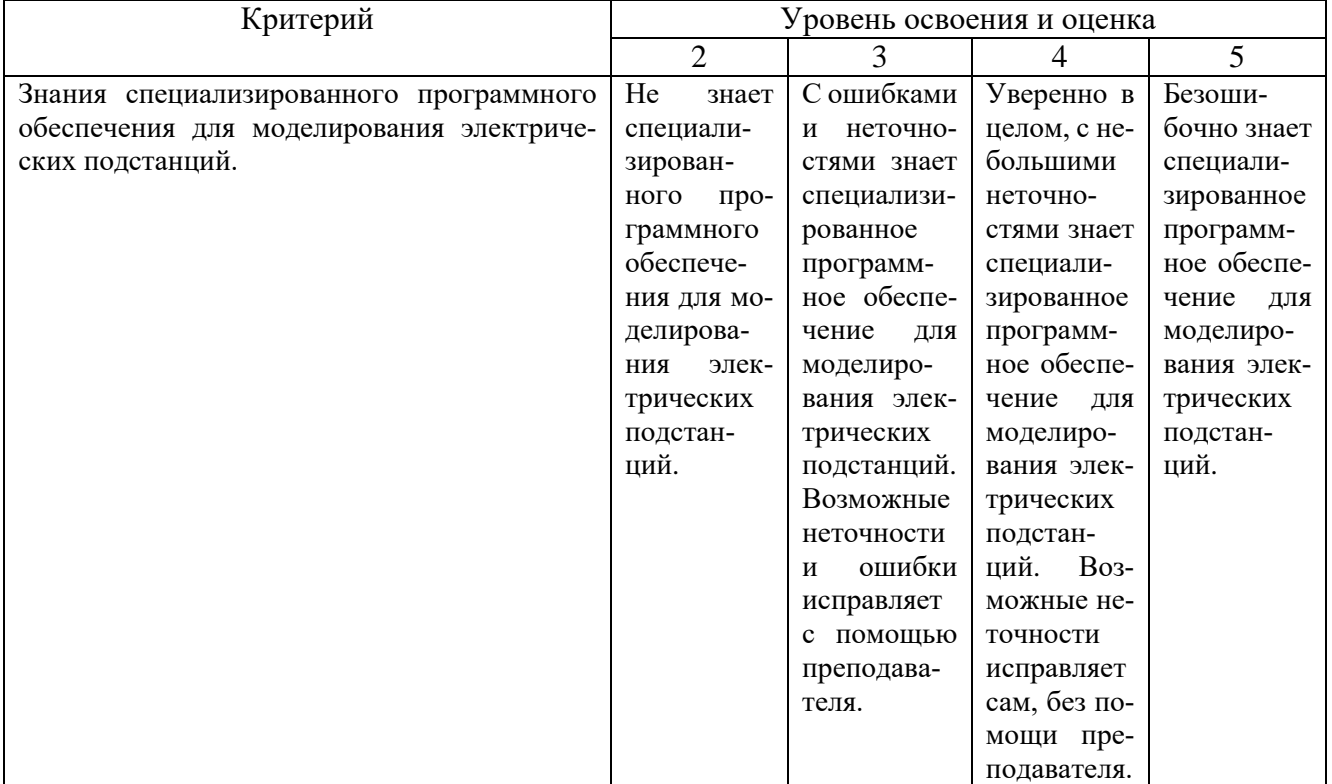

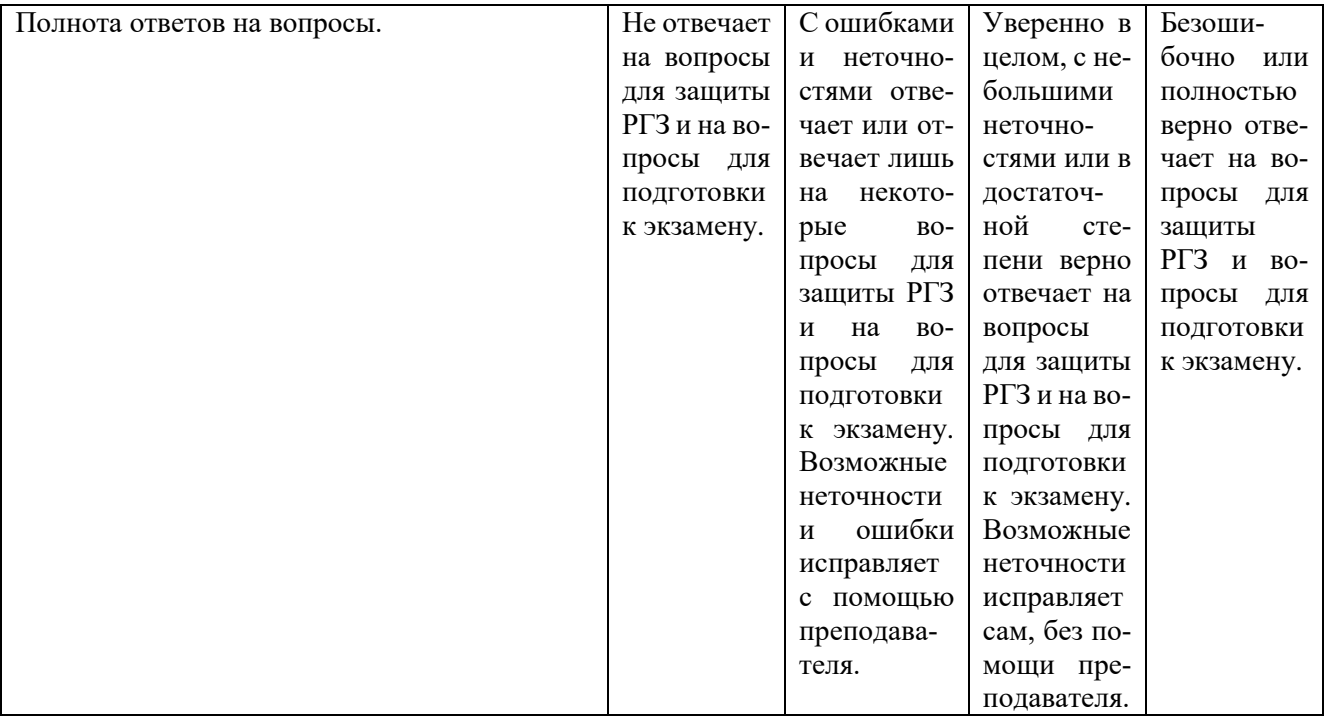

Оценка сформированности компетенций по показателю *Умения*.

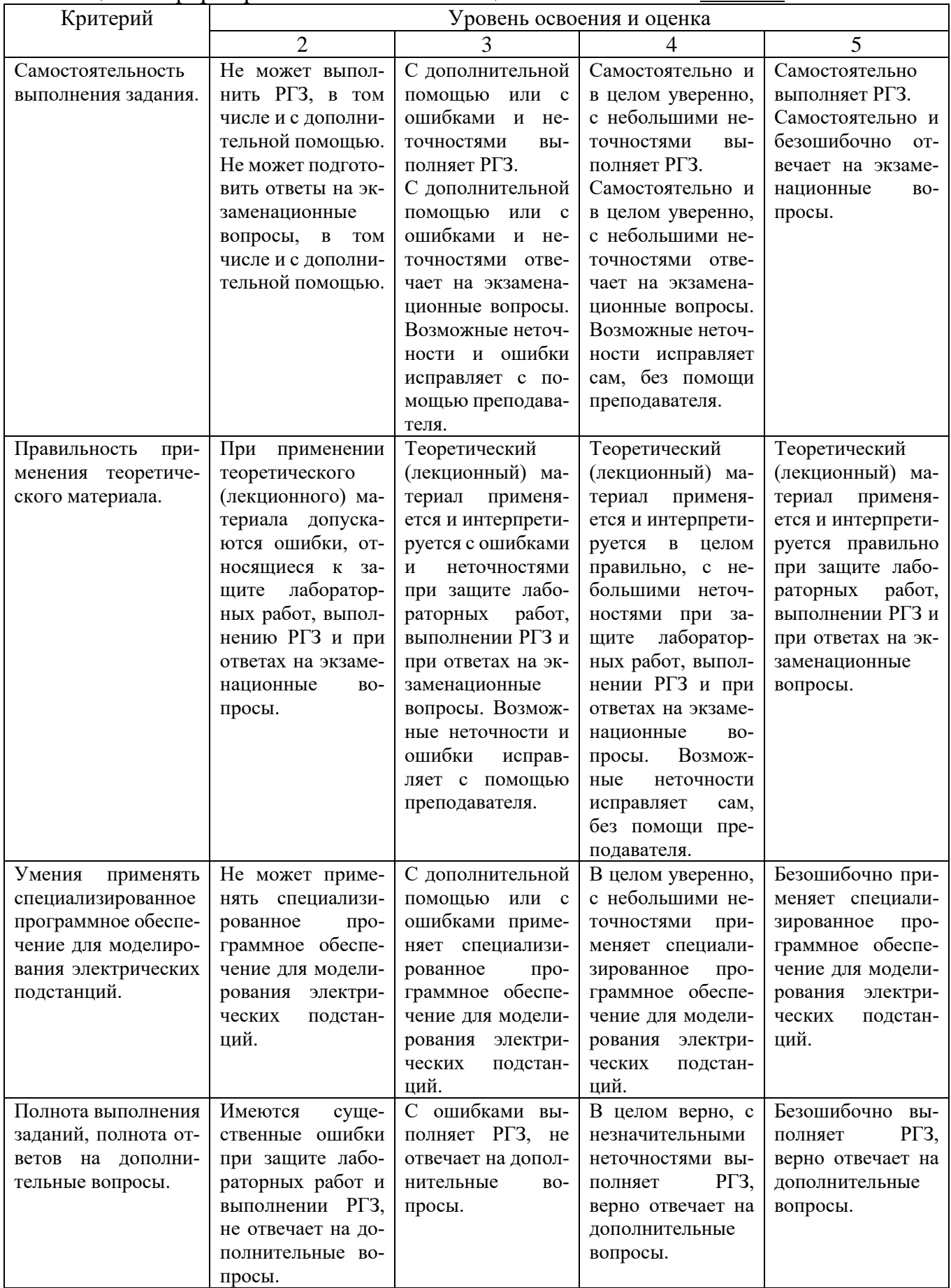

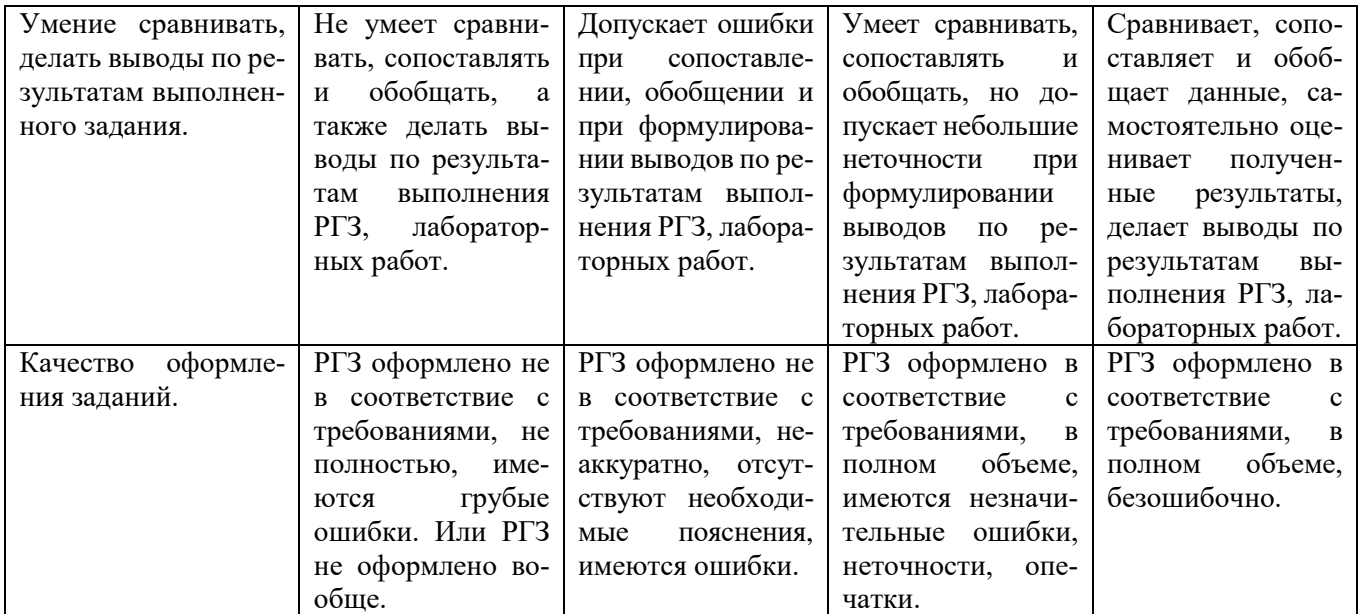

# Оценка сформированности компетенций по показателю *Навыки*.

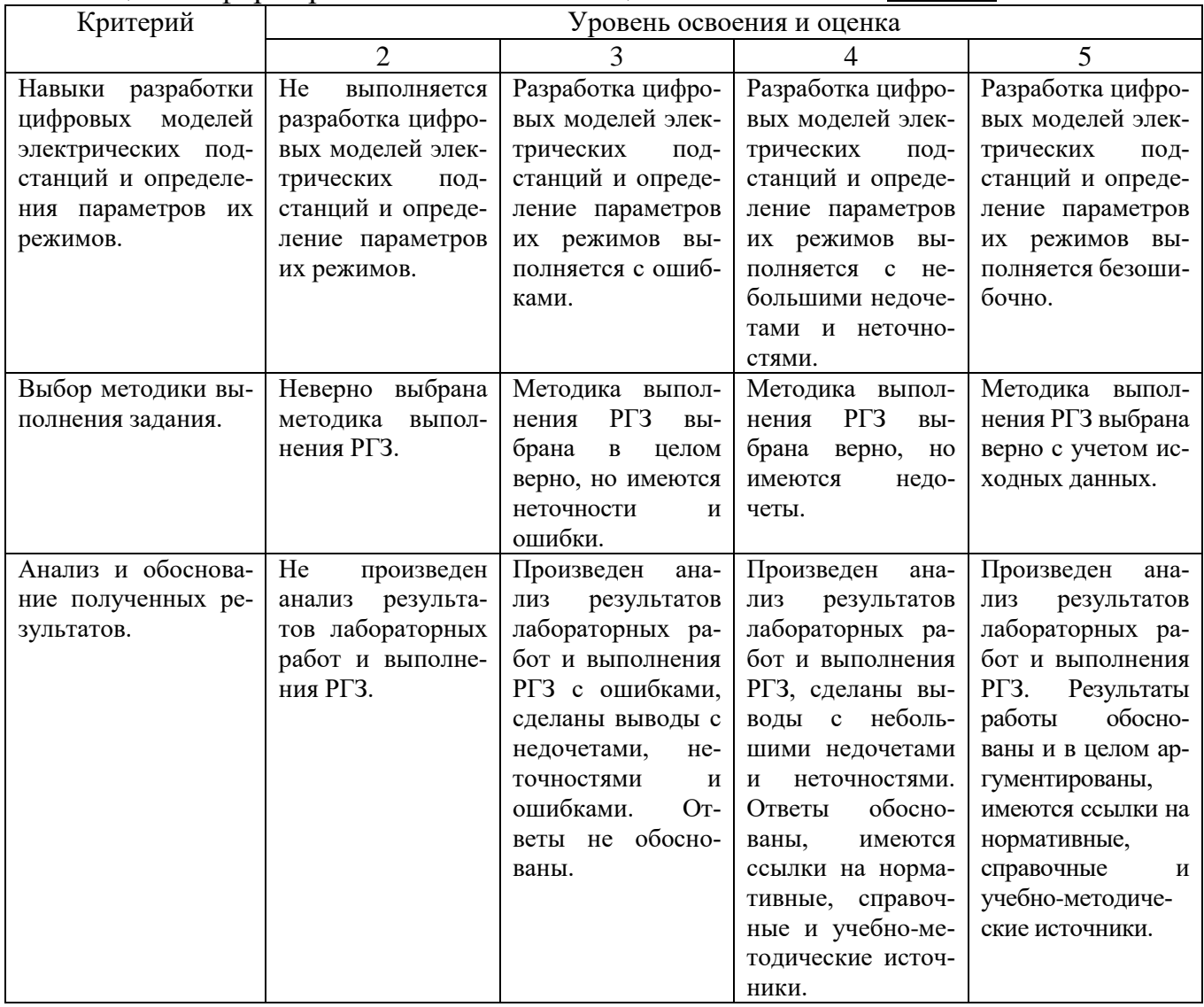

## **6. МАТЕРИАЛЬНО-ТЕХНИЧЕСКОЕ И УЧЕБНО-МЕТОДИЧЕСКОЕ ОБЕСПЕЧЕНИЕ**

## **6.1. Материально-техническое обеспечение**

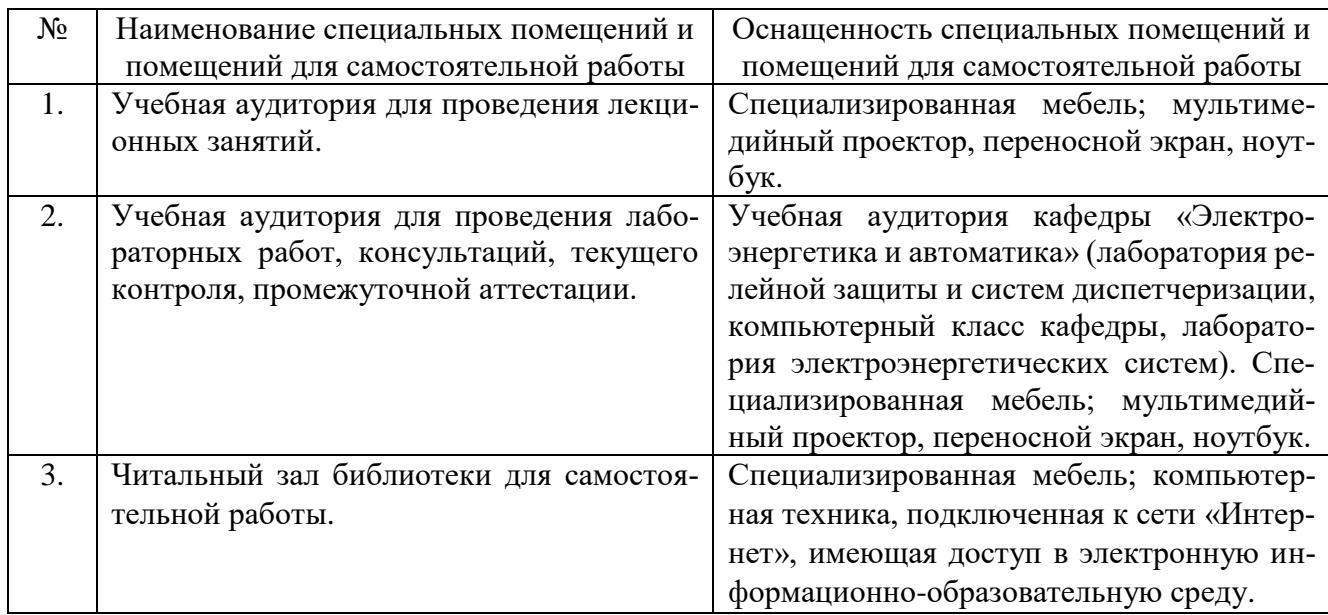

## **6.2. Лицензионное и свободно распространяемое программное обеспечение**

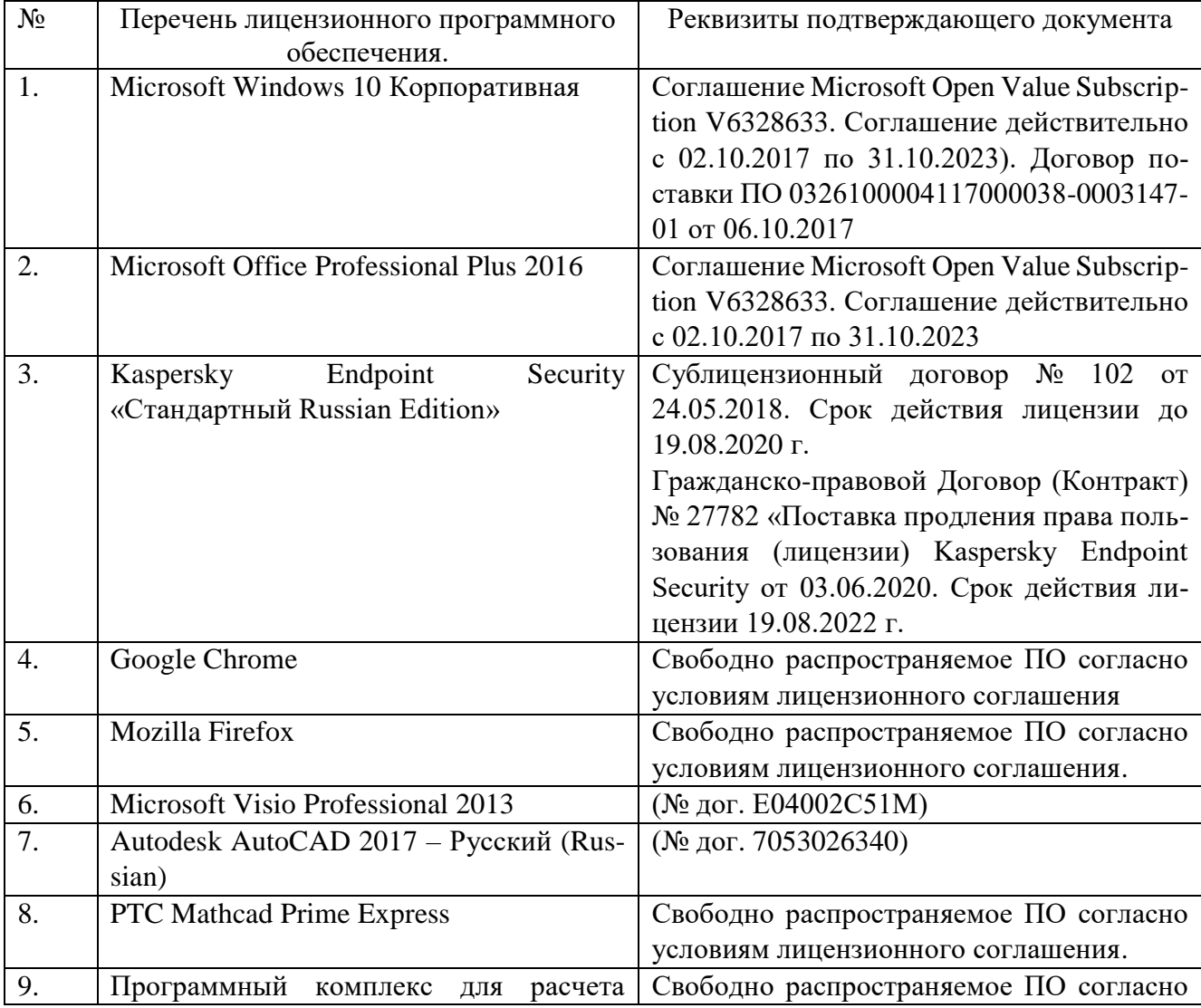

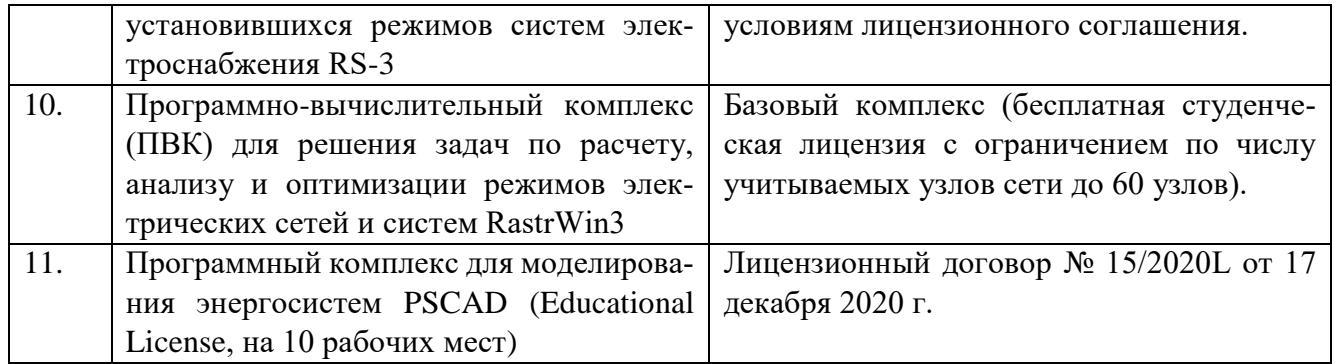

### **6.3. Перечень учебных изданий и учебно-методических материалов**

1. Электрооборудование электрических станций и подстанций: учебник / Л.Д. Рожкова, Л.К. Карнеева, Т.В. Чиркова. - Москва: Академия, 2004. - 447 с.

2. Расчет коротких замыканий и выбор электрооборудования: учеб. пособие / И.П. Крючков [и др.]; под ред. И.П. Крючкова, В. А. Старшинова. - 2-е изд., стер. - Москва: Академия, 2006. - 412 с.

3. Схемы и подстанции электроснабжения: справочник: учеб. пособие / Г. Н. Ополева. - Москва: ФОРУМ, 2006. - 479 с.

4. Основы современной энергетики: учебник для вузов: в 2 т. / под общей редакцией чл.-корр. РАН Е.В. Аметистова – 4-е изд., перераб и доп. – М.: Издательский дом МЭИ, 2008. Том 2. Современная электроэнергетика / Под ред. профессоров А.П. Бурмана и В.А. Строева – 632 с.

5. Проектирование схем электроустановок [Электронный ресурс]: учеб. пособие для студентов вузов, обучающихся по всем специальностям направления подготовки 650900 "Электроэнергетика" / Ю. Н. Балаков, М. Ш. Мисриханов, А. В. Шунтов. - 3-е изд., стер. - Электрон. текстовые дан. – Москва: Издательский дом МЭИ, 2009. URL: [https://elib.bstu.ru/Reader/Book/8100.](https://elib.bstu.ru/Reader/Book/8100)

6. Валеев, И. М. Концепция управления цифровыми подстанциями будущего: учебное пособие / И. М. Валеев, В. Г. Макаров. – Казань: КНИТУ, 2019. – 152 с.

7. Сборник упражнений по курсу «Релейная защита и автоматизация электроэнергетических систем» Часть I: учебное пособие / О.П. Алексеев, Р.В. Темкина, Б.А. Сафронов; под ред. Р.В. Темкиной. – М.: Издательство МЭИ, 2016. – 48 с. Издание исправленное и дополненное, в двух частях.

8. Промышленные программно-вычислительные комплексы в электроэнергетике. Методические указания по выполнению лабораторных работ/ сост. Казакул А.А. – Благовещенск: Амурский гос. ун-т, 2013. – 91 с.

9. Исследование электромагнитных переходных процессов в программном комплексе PSCAD на примере простейшей системы электроснабжения: методические указания к практической работе по курсам «Программные продукты в электроэнергетике», «Применение ЭВМ в электроэнергетике», Средства автоматизированного анализа и управления СЭС» для студентов по направлению 13.03.02 Электроэнергетика и электротехника. Профиль подготовки «Электроснабжение и релейная защита», «Электроэнергетические системы, сети электропередачи, их режимы, устойчивость и надежность» / НГТУ им. Р.Е. Алексеева; сост.: А.А. Лоскутов – Н.Новгород, 2020. – 56 с.

10. СТО 34.01-21-004-2019. Цифровой питающий центр. Требования к технологическому проектированию цифровых подстанций напряжением 110–220 кВ и узловых цифровых подстанций напряжением 35 кВ.

11. СТО 56947007-29.240.10.299-2020. Цифровая подстанция. Методические указания по проектированию ЦП.

12. Информационное обеспечение задач электроэнергетики: учебное пособие / П.И. Бартоломей, В.А. Тащилин. – Екатеринбург: Изд-во Урал ун-та, 2015. – 108 с. <http://elar.urfu.ru/handle/10995/34804> (29.12.2018).

13. Применение систем накопления энергии – новая ступень технологического развития систем электроснабжения. М.: Изд-во ООО «Системы накопления электроэнергии», 2019. – 29 с.

14. Мурашев Б.А. Лекция информационного курса «Цифровая трансформация в электросетевом комплексе» по теме «Системы накопления электроэнергии» / Б.А. Мурашев. – М.: Департамент по развитию «Россети Центр», 2019. – 28 с.

### **6.4. Перечень интернет ресурсов, профессиональных баз данных, информационно-справочных систем**

1. ПУЭ, изд. 7-е: общие правила; передача электроэнергии; распределительные устройства и подстанции; электрическое освещение; электрооборудование специальных установок [Электронный ресурс]: – Электрон. дан. – М.: ЭНАС, 2013.  $-560$  c. URL: [http://e.lanbook.com/books/element.php?pl1\\_id=38572](http://e.lanbook.com/books/element.php?pl1_id=38572) (24.12.2017)

2. Справочно-поисковая система «КонсультантПлюс» [Электронный ресурс]. URL: <http://www.consultant.ru/> (24.12.2017).

3. Ежемесячная газета «Энергетика и промышленность России» [Электронный ресурс]. URL: <http://www.eprussia.ru/> (28.12.2017).

4. Бесплатная библиотека энергетика [Электронный ресурс]. URL: <https://www.eprussia.ru/lib/> (28.12.2017).

5. Информационно-справочное издание «Новости электроТехники» <http://www.news.elteh.ru/>

6. Электричество: ежемесячный теоретический и научно-практический журнал / гл. ред. П.А. Бутырин – Москва: Издательство МЭИ, 2018.: схем., табл., ил. – ISSN 2411-1333; То же [Электронный ресурс]. – URL: <http://biblioclub.ru/index.php?page=book&id=494257> (29.12.2018).

7. Портал журнала Цифровая подстанция [http://digitalsubstation.com.](http://digitalsubstation.com/) (29.12.2018).

8. Материалы по PSCAD на русском языке, ЗАО «ЭнЛАБ» <http://ennlab.ru/rus/product/44> (28.12.2018).

9. Материалы сайта «Manitoba» [https://hvdc.ca/pscad.](https://hvdc.ca/pscad) (07.04.2019).

10. Электроэнергетический Информационный Центр: Бесплатная электротехническая литература, ГОСТы, РД, нормативная документация. Энергетика, электротехника, электроэнергетика - справочники по электроснабжению, электрическим машинам, электрическим сетям и подстанциям. Новости энергетики, аналитика. Форум энергетиков [Электронный ресурс] Режим доступа: <http://www.electrocentr.info/> – заглавие с экрана.

# **7. УТВЕРЖДЕНИЕ РАБОЧЕЙ ПРОГРАММЫ<sup>1</sup>**

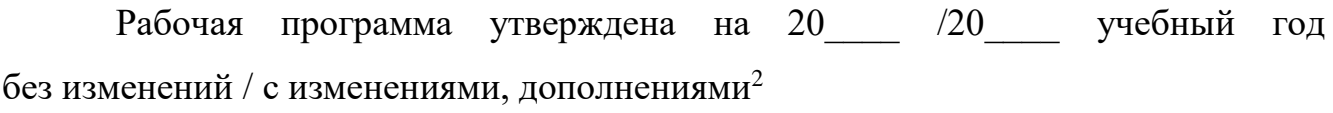

Протокол № \_\_\_\_\_\_\_\_ заседания кафедры от «\_\_\_\_» \_\_\_\_\_\_\_\_\_ 20\_\_\_ г.

Заведующий кафедрой и поставляет по поставке и поставке и поставке и поставке и поставке и поставке и поставке

подпись, ФИО

Директор института *\_\_\_\_\_\_\_\_\_\_\_\_\_\_\_\_\_\_\_\_\_\_\_\_\_\_\_\_\_\_\_\_\_\_\_\_\_\_\_\_\_\_\_\_\_\_\_\_\_\_*

подпись, ФИО

-

<sup>1</sup> Заполняется каждый учебный год на отдельных листах

<sup>2</sup> Нужное подчеркнуть